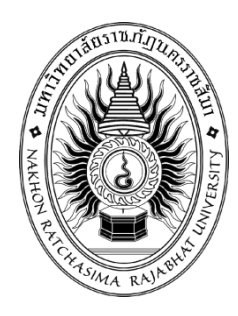

## **รายงานวิจัยสหกิจศึกษา**

# **เรื่อง ระบบบันทกึข้อมูลเกณฑภ ์ าษี**

## **ปฏิบัติงาน ณ กรมสรรพากรภาค 9**

## **นายภาณุวัฒน์ ฐิติเจริญศักดิ์รหัสประจำตัว 6340207219**

**รายงานนี้เป็นส่วนหนึ่งของการศึกษารายวิชาสหกิจศึกษา สาขาวิชาวิทยาการคอมพิวเตอร์ คณะวิทยาศาสตร์และเทคโนโลยี ภาคการศึกษาที่ 2 ปีการศึกษา 2566 มหาวิทยาลัยราชภัฏนครราชสีมา**

**รายงานวิจัยสหกิจศึกษา เรื่อง ระบบบันทกึข้อมูลเกณฑภ ์ าษี ปฏิบัติงาน ณ กรมสรรพากรภาค 9** 

## **นายภาณุวัฒน์ ฐิติเจริญศักดิ์รหัสประจำตัว 6340207219**

**รายงานนี้เป็นส่วนหนึ่งของการศึกษารายวิชาสหกิจศึกษา สาขาวิชาวิทยาการคอมพิวเตอร์ คณะวิทยาศาสตร์และเทคโนโลยี ภาคการศึกษาที่ 2 ปีการศึกษา 2566 มหาวิทยาลัยราชภัฏนครราชสีมา**

### **กิตติกรรมประกาศ**

ตามที่นายภาณุวัฒน์ ฐิติเจริญศักดิ์ ได้มาปฏิบัติงานสหกิจศึกษา ณ กรมสรรพากรภาค 9 ในตำแหน่ง Programmer ระหว่างวันที่ 4 ธันวาคม พ.ศ. 2566 ถึงวันที่ 29 มีนาคม พ. ศ. 2567 ใน ระหว่างการปฏิบัติงานข้าพเจ้าได้รับความรู้ ประสบการณ์ต่างๆ ในการทำงานจริงอันหามิได้ จาก มหาวิทยาลัย ทั้งการทำงานและการจัดทำรายงานฉบับนี้ สำเร็จลงได้ด้วยดี ด้วยความช่วยเหลือ สนับสนุน ให้คำปรึกษาในปัญหาต่างๆ จากบุคลากรหลายฝ่าย ดังนี้

- 1. นางสายรุ่ง ยอดกระโทก ตำแหน่ง นักวิชาการคอมพิวเตอร์ชำนาญการ
- 2. นายกิตติพงษ์ พิทักษ์วงษ์โยธิน ตำแหน่ง นักวิชาการคอมพิวเตอร์ชำนาญการ

นอกจากนี้ยังมีบุคคลท่านอื่นๆ ที่ไม่ได้กล่าวไว้ ณ ที่นี้ ซึ่งได้อบรมสั่งสอน ให้คำแนะนำที่ดี ในการทำงานและการจัดทำรายงานฉบับนี้ ข้าพเจ้าขอขอบพระคุณทุกท่านเป็นอย่างสูงและหาก เนื้อหารายงานฉบับนี้มีความผิดพลาดประการใด ข้าพเจ้ากราบขออภัย มา ณ โอกาสนี้

> นายภาณุวัฒน์ ฐิติเจริญศักดิ์ ผู้จัดทำรายงาน วันที่ 29 มีนาคม 2567

ชื่อรายงาน ระบบบันทึกข้อมูลเกณฑ์ภาษี ชื่อนักศึกษา นายภาณุวัฒน์ ฐิติเจริญศักดิ์ รหัสนักศึกษา 6340207219 สาขาวิชา วิทยาการคอมพิวเตอร์ อาจารย์ที่ปรึกษา นางวันเพ็ญ โพธิ์เกษม ปีการศึกษา 2566

### **บทคัดย่อ**

โครงการวิจัยนี้ มีวัตถุประสงค์พัฒนาระบบบันทึกข้อมูลเกณฑ์ภาษี เพื่อให้เจ้าหน้าที่ กรมสรรพากรได้ใช้งานเพื่อความสะดวกสบายในการ คีย์ข้อมูล ลงไปในฐานข้อมูลโดยมีการแบ่งแยกที่ ชัดเจนเพื่อป้องการผิดพลาดระดับนึง และ สามารถเรียกดูข้อมูล ได้อย่างสะดวก

งานวิจัยนี้ดำเนินการตามหลักพัฒนาซอฟแวร์ SDLC จัดเก็บข้อมูลด้วยระบบจัดการ ฐานข้อมูล MySQL ประกอบด้วย criterion 1-8 มีการอัปโหลดไฟล์ และ มีการแสดงผลลัพธ์ข้อมูล ผลการวิจัยพบว่า การทำงานของระบบสามารถทำได้ตามที่กำหนด โดยการบันทึกข้อมูล ้นั้นสามารถบันทึงลงได้อย่างดี การแสดงข้อมูลก็สามารถแสดงผลออกมาได้ ข้อมูลมีความถูกต้องและ สมบูรณ์, ความสะดวกในการใช้คำสั่งต่างๆ ในส่วนของเมนูและมีการใช้รูปแบบและขนาดตัวอักษรที่ เหมาะสม อ่านง่ายและชัดเจน

# สารบัญ

### หน้า

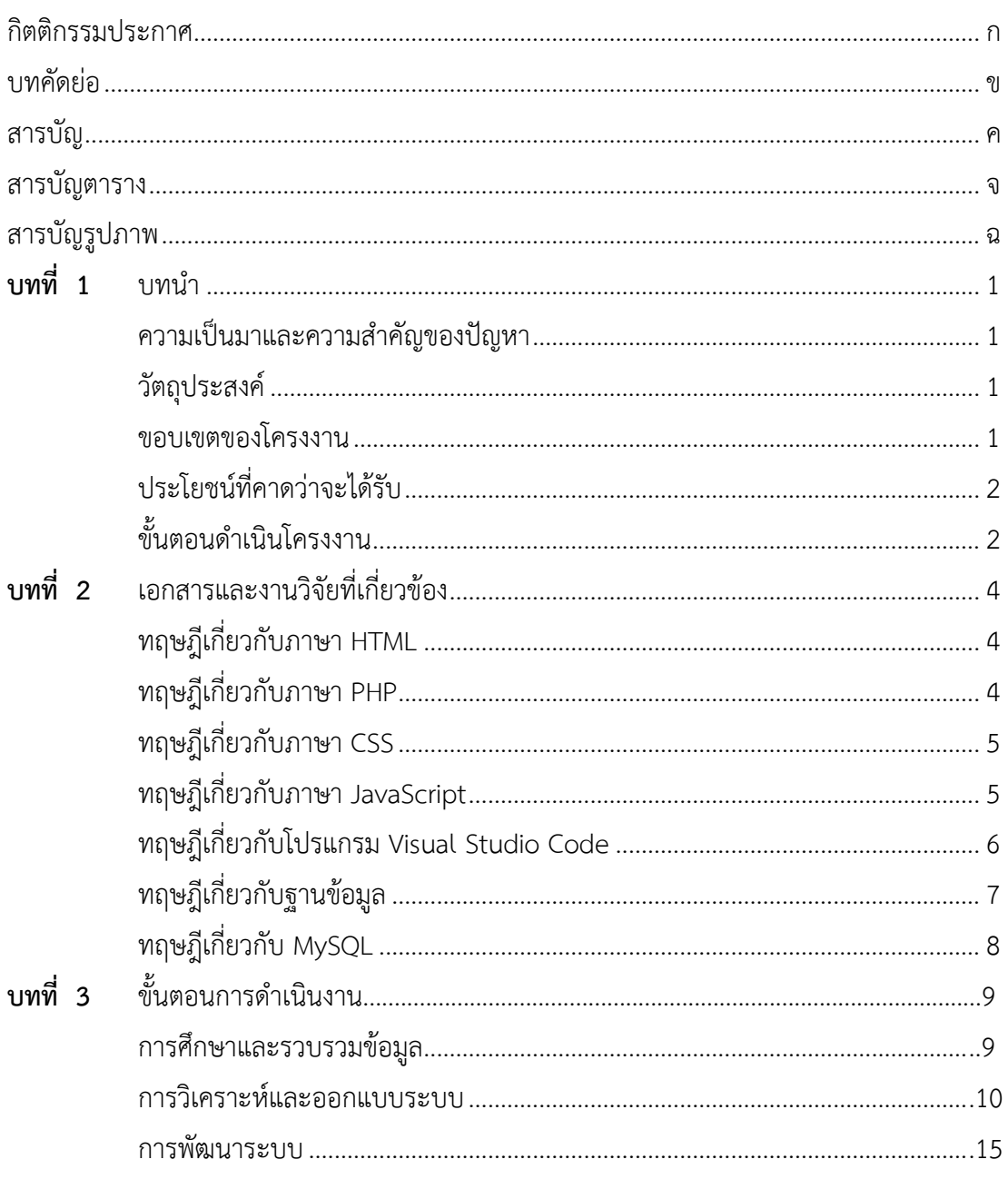

# สารบัญ (ต่อ)

## หน้า

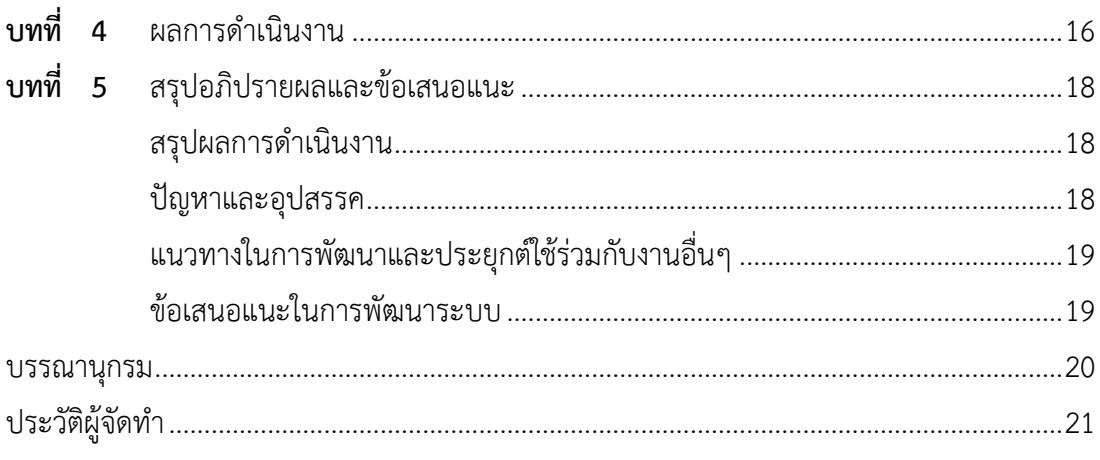

# สารบัญตาราง

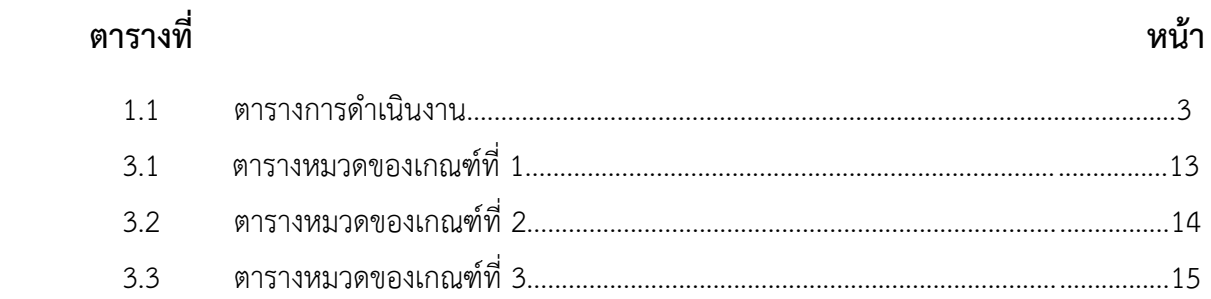

# **สารบัญรูปภาพ**

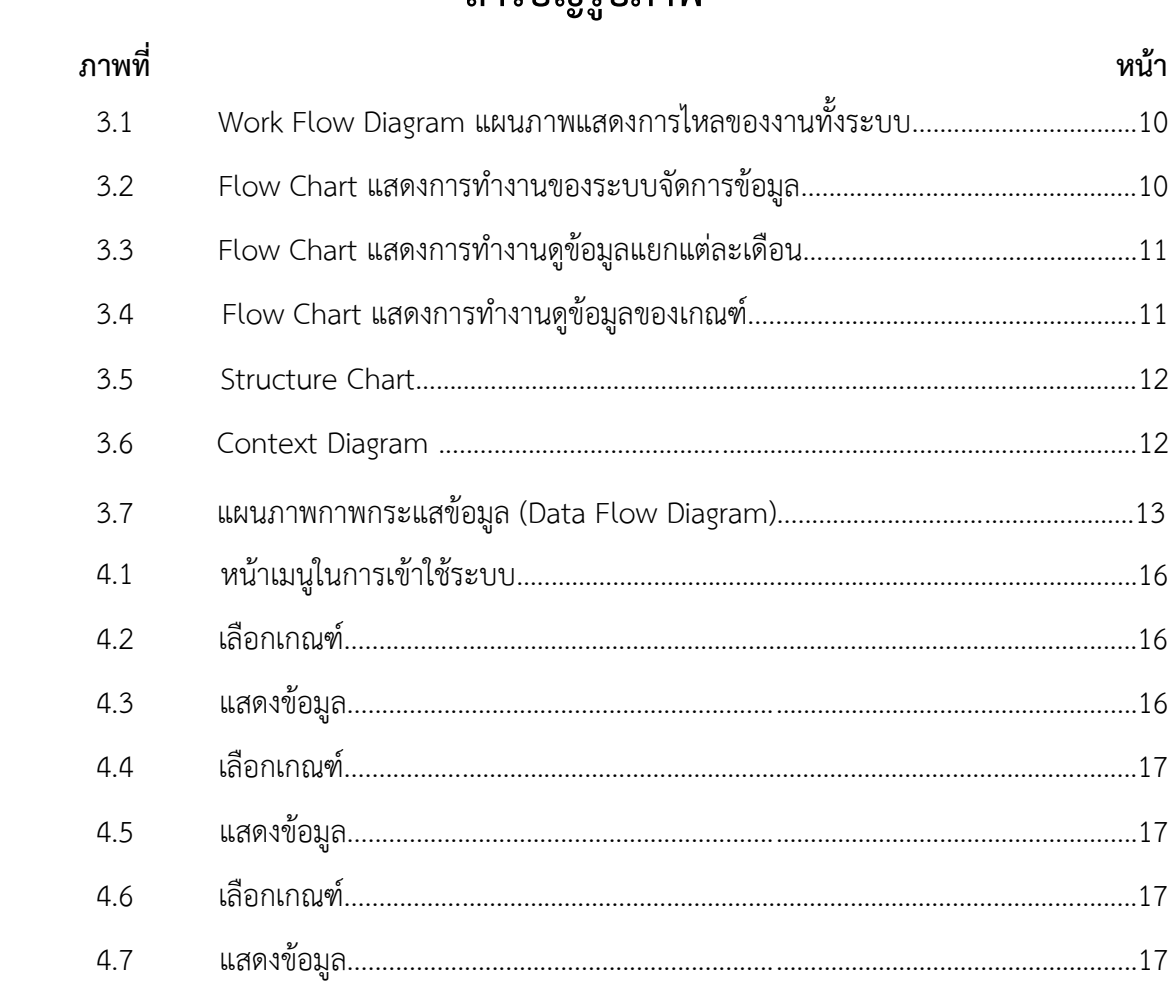

# **บทที่ 1**

### **บทนำ**

#### **ความเป็นมาและความสำคัญของปัญหา**

กรมสรรพากร มีหน้าที่ในการจัดเก็[บของเกณฑ์จ](https://th.wikipedia.org/wiki/%E0%B8%A0%E0%B8%B2%E0%B8%A9%E0%B8%B5)ากฐานรายได้และฐานการบริโภค ภายในประเทศ ตา[มประมวลรัษฎากร](https://th.wikipedia.org/wiki/%E0%B8%9B%E0%B8%A3%E0%B8%B0%E0%B8%A1%E0%B8%A7%E0%B8%A5%E0%B8%A3%E0%B8%B1%E0%B8%A9%E0%B8%8E%E0%B8%B2%E0%B8%81%E0%B8%A3) แล[ะกฎหมายอ](https://th.wikipedia.org/wiki/%E0%B8%81%E0%B8%8E%E0%B8%AB%E0%B8%A1%E0%B8%B2%E0%B8%A2)ื่นที่เกี่ยวข้องเพื่อเป็นรายได้ใ[ห้รัฐบาล](https://th.wikipedia.org/wiki/%E0%B8%A3%E0%B8%B1%E0%B8%90%E0%B8%9A%E0%B8%B2%E0%B8%A5) ทั้งนี้ กรมสรรพากรจึงมีข้อผู้ที่เสียภาษีเป็นจำนวนมาก และ มีความยากลำบากต่อการนำเข้าข้อมูลทีละคน

เว็บแอพพลิเคชั่น (Web Application) เป็นโปรแกรมที่พัฒนาขึ้นมาสำหรับใช้ภายในองค์กร ต่าง ๆ ผ่านเว็บเบราว์เซอร์โดยมีฐานข้อมูลไว้สำหรับเก็บข้อมูลทำให้ง่าย และสะดวกต่อการใช้งาน เพราะทุก ๆคอมพิวเตอร์นั้นจะต้องมีเว็บเบราว์เซอร์จึงไม่ต้องเสียเวลาในการติดตั้ง สามารถควบคุม และอัพเดทโปรแกรมได้ในจุดเดียว ซึ่งจะทำให้เสียค่าใช้จ่ายลดน้อยลงโดยตัวอย่างของเว็บแอพพลิเค ชันที่ ซึ่งการนำซอฟต์แวร์ประเภทเว็บแอพพลิเคชั่นมาใช้ในองค์กรสามารถช่วยให้การบริหารจัดการ องค์กรมีประสิทธิภาพมากยิ่งขึ้น

ดังนั้นผู้พัฒนาจึงได้พัฒนาระบบนำเข้าข้อมูลผู้เสียภาษีเป็นจำนวนมาก มาพัฒนาต่อจาก ระบบเดิม ที่พนักงานกรมสรรพากร จะต้องนำข้อมูลของผู้เสียภาษีนั้น มานำเข้าระบบทีละคน ผู้พัฒนาจึงเห็นว่าควรจะมี การนำเอาเทคโนโลยีสารสนเทศเข้ามาช่วยในการทำงาน ให้ง่ายมากยิ่งขึ้น

#### **วัตถุประสงค์**

วิเคราะห์ ออกแบบและพัฒนาระบบ

#### **ขอบเขตของโครงงาน**

- **1. ด้านความสามารถของระบบงาน (System Specification)**
	- 1.1 **ขอบเขตงานของระบบ (Functional Specification)**
		- 1.1.1 ระบบนำเข้าข้อมูล

1.1.1.1 สามารถนำเข้าข้อมูลได้

- 1.1.2 ระบบสืบค้นข้อมูล
	- 1.1.2.1 สามารถสืบค้นรายการข้อมูลนำเข้าได้
	- 1.1.2.2 สามารถสืบค้นรายการข้อมูลนำเข้า ประจำวัน
	- 1.1.2.3 สามารถสืบค้นรายการข้อมูลนำเข้า ประจำเดือน

#### 1.2 **เครื่องมือที่ใช้ในพัฒนาระบบ (Tools)**

- 1.2.1 Visual Studio Code ใช้ในการเขียนโค้ดเพื่อใช้ในการพัฒนาเว็บไซต์ เขียน โปรแกรมด้วยภาษา HTML, PHP, JavaScript, CSS
- 1.2.2 phpMyAdmin ใช้ในการบริหารจัดการฐานข้อมูล MySQL

#### 1.3 **ฐานของระบบ**

Web Application ทํางานบน Web Browser

#### 1.4 **ข้อจำกัดของระบบ**

ระบบนี้ใช้ได้ดีกับเว็บเบราว์เซอร์ Google Chrome

#### **2. กลุ่มเป้าหมาย**

ประชากร คือ พนักงานกรมสรรพากรภาค 9

#### **ประโยชน์ที่คาดว่าจะได้รับ**

ได้ระบบการนำเข้าข้อมูลกรมสรรพากรภาค 9

#### **แผนการดำเนินโครงงาน**

### **1. ขั้นตอนการดำเนินงาน**

- 1.1 การวางแผนการดำเนินงาน
- 1.2 การวิเคราะห์ระบบ
- 1.3 การออกแบบระบบ
- 1.4 การพัฒนาระบบ
- 1.5 การทดสอบระบบ
- 1.6 การติดตั้งและการบำรุงรักษาระบบ

#### **2. ตารางการดำเนินงาน**

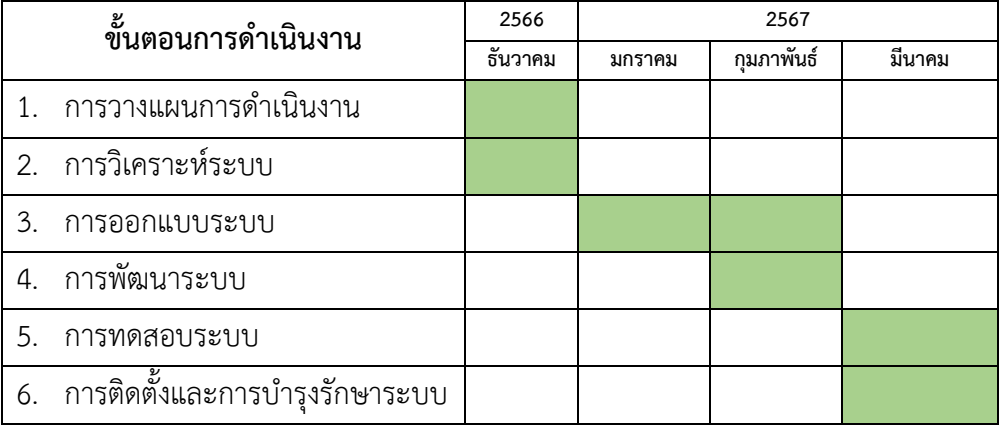

ตารางที่ 1.1 ตารางการดำเนินงาน

# **บทที่ 2**

# **เอกสารและงานวิจัยที่เกี่ยวข้อง**

ระบบบันทึกข้อมูลเกณฑ์ภาษีผู้จัดทําได้ศึกษารวบรวมข้อมูลจากทฤษฎีและความรู้ที่เกี่ยวข้อง เพื่อ เป็นแนวทางในการศึกษาการทําระบบและนํามาประยุกต์ใช้กับงานวิจัยให้มีประสิทธิภาพ เพื่อใช้เป็น แนวทางในการศึกษา

- 1. ทฤษฎีเกี่ยวกับภาษา HTML
- 2. ทฤษฎีเกี่ยวกับภาษา PHP
- 3. ทฤษฎีเกี่ยวกับภาษา CSS
- 4. ทฤษฎีเกี่ยวกับภาษา JavaScript
- 5. ทฤษฎีเกี่ยวกับโปรแกรม Visual Studio Code
- 6. ทฤษฎีเกี่ยวกับฐานข้อมูล
- 7. ทฤษฎีเกี่ยวกับ MySQL
- 8. งานวิจัยที่เกี่ยวข้อง

### <span id="page-11-0"></span>**ทฤษฎีเกี่ยวกับภาษา HTML**

<span id="page-11-1"></span>คือ ภาษาคอมพิวเตอร์ที่ใช้เขียนหน้าเว็บเพจ ถือเป็นตัวกำหนดโครงสร้างและองค์ประกอบ ของเว็บไซต์ที่คุณเห็นผ่าน Web Browser ซึ่งมีการสร้างรูปแบบและจัดการข้อมูลให้อยู่ในรูปแบบ ภาษา Markup โดยรูปแบบจะประกอบไปด้วย 'แท็ก' (Tags) หรือคำสั่งที่ใช้สำหรับกำหนดโครงสร้าง และเนื้อหาภายในหน้าเว็บเพจ ยกตัวอย่าง เช่น ใช้คำสั่ง HTML ในรูปแบบ Tags เพื่อกำหนดลักษณะ ของข้อความ โดยใช้ Tags <h1> (Heading1) จะทำให้ข้อความถูกครอบคลุมด้วย Tags จากนั้น ข้อความจะมีขนาดใหญ่ขึ้นและกลายเป็นหัวข้อขนาดใหญ่ในทันที ส่วน Tags <p> จะแบ่งข้อความ ออกเป็นย่อหน้า หรือที่เรียกว่า Paragraph เป็นต้น (Miqpim, 2023)

### **ทฤษฎีเกี่ยวกับภาษา PHP**

<span id="page-11-2"></span>PHP คือภาษาคอมพิวเตอร์จำพวก scripting language ภาษาจำพวกนี้คำสั่งต่างๆจะเก็บอยู่ ในไฟล์ที่เรียกว่า script และเวลาใช้งานต้องอาศัยตัวแปรชุดคำสั่ง ตัวอย่างของภาษาสคริปต์ก็ เช่น [JavaScript](https://www.mindphp.com/%E0%B8%84%E0%B8%B9%E0%B9%88%E0%B8%A1%E0%B8%B7%E0%B8%AD/73-%E0%B8%84%E0%B8%B7%E0%B8%AD%E0%B8%AD%E0%B8%B0%E0%B9%84%E0%B8%A3/2187-java-javascript-%E0%B8%84%E0%B8%B7%E0%B8%AD%E0%B8%AD%E0%B8%B0%E0%B9%84%E0%B8%A3.html) , Perl เป็นต้น ลักษณะของ PHP ที่แตกต่างจากภาษาสคริปต์แบบอื่นๆ คือ PHP ได้รับการพัฒนาและออกแบบมา เพื่อใช้งานในการสร้างเอกสารแบบ [HTML](https://www.mindphp.com/%E0%B8%84%E0%B8%B9%E0%B9%88%E0%B8%A1%E0%B8%B7%E0%B8%AD/73-%E0%B8%84%E0%B8%B7%E0%B8%AD%E0%B8%AD%E0%B8%B0%E0%B9%84%E0%B8%A3/2026-html-%E0%B8%84%E0%B8%B7%E0%B8%AD%E0%B8%AD%E0%B8%B0%E0%B9%84%E0%B8%A3.html) โดยสามารถสอดแทรก หรือแก้ไขเนื้อหาได้โดยอัตโนมัติ ดังนั้นจึงกล่าวว่า PHP เป็นภาษาที่เรียกว่า server-side หรือ HTML-embedded scripting language นั้นคือในทุกๆ ครั้งก่อนที่เครื่องคอมพิวเตอร์ซึ่งให้บริการ เป็น [Web server](https://www.mindphp.com/%E0%B8%84%E0%B8%B9%E0%B9%88%E0%B8%A1%E0%B8%B7%E0%B8%AD/73-%E0%B8%84%E0%B8%B7%E0%B8%AD%E0%B8%AD%E0%B8%B0%E0%B9%84%E0%B8%A3/2053-web-server-%E0%B8%84%E0%B8%B7%E0%B8%AD%E0%B8%AD%E0%B8%B0%E0%B9%84%E0%B8%A3.html) จะส่งหน้าเว็บเพจที่เขียนด้วย PHP ให้เรา มันจะทำการประมวลผลตามคำสั่งที่มีอยู่ ให้เสร็จเสียก่อน แล้วจึงค่อยส่งผลลัพธ์ที่ได้ให้เรา ผลลัพธ์ที่ได้นั้นก็คือเว็บเพจที่เราเห็นนั่นเอง ถือได้ ว่า PHP เป็นเครื่องมือที่สำคัญชนิดหนึ่งที่ช่วยให้เราสามารถสร้าง Dynamic Web pages (เว็บเพจที่ มีการโต้ตอบกับผู้ใช้) ได้อย่างมีประสิทธิภาพและมีลูกเล่นมากขึ้น (Mindphp, 2022)

#### **ทฤษฎีเกี่ยวกับภาษา CSS**

<span id="page-12-0"></span>CSS คือ ภาษาคอมพิวเตอร์ภาษาหนึ่ง ย่อมาจาก Cascading Style Sheets ทำหน้าที่ ตกแต่งหน้าตาของเว็บไซต์ให้มีความสวยงาม เช่น การกำหนดสีพื้นหลัง สีฟอนต์ ขนาดพื้นที่แสดงผล ขนาดตัวอักษร และอื่นๆ

CSS ใช้ควบคู่กับภาษา HTML ครับ ปัจจุบัน CSS เวอร์ชั่นล่าสุด คือ CSS เวอร์ชั่น 3 ซึ่งจะใช้คู่กับ HTML เวอร์ชั่น่ 5 หากเราเห็นหนังสือหรือบทความก็จะเขียนในลักษณะ HTML5/CSS3 ครับ

โครงสร้างของ CSS จะประกอบไปด้วยแท็กหรือแอตทริบิวต์ของ HTML เป็นการระบุว่า ตำแหน่งไหนที่เราต้องการทำการสไตล์ซึ่งใน CSS จะเรียกว่า Selector โดยนำมาจากไฟล์ HTML ใน ที่นี้คือ #example-1 หลังจากนั้นตามด้วยปีกกาเปิดและปิด ภายในปีกกาคือสไตล์ที่เราต้องการ ประกอบไปด้วย property และ value เช่น หากเราต้องการระบุสีของตัวอักษรก็จะใส่ property เป็นคำว่า color และกำหนดให้มีค่า vallue เป็นสีดำคือ black โดยมีเครื่องหมายคอลล่อน (:) คั่นกลาง การเขียนคำสั่ง CSS จะเขียน Selector ผูกกับค่าจากแท็ก (Tag) หรือแอตทริบิวต์ (Attribute) ของHTML เช่น id หรือ class วิธีการเรียกใช้งานนั้นจะแตกต่างกัน คือ ถ้า Selector เรียกใช้งานแท็กไม่จำเป็นต้องใส่เครื่องหมายใดหน้าแท็กนั้น แต่ถ้าเป็นแอตทริบิวต์ id จะใส่ เครื่องหมายชาร์ป (#) และ class ใส่เครื่องหมายจุด (.) หน้าแอตทริบิวต์นั้นๆ ครับ ตามตัวอย่าง ด้านล่าง (Webdodee. 2020)

#### **ทฤษฎีเกี่ยวกับภาษา JavaScript**

JavaScript คือ [ภาษาคอมพิวเตอร์ส](https://www.mindphp.com/%E0%B8%84%E0%B8%B9%E0%B9%88%E0%B8%A1%E0%B8%B7%E0%B8%AD/73-%E0%B8%84%E0%B8%B7%E0%B8%AD%E0%B8%AD%E0%B8%B0%E0%B9%84%E0%B8%A3/7084-what-are-the-variables-in-the-meaning-of-computer-language.html)ำหรับการเขียนโปรแกรมบนระบบอินเทอร์เน็ต ที่กำลัง ได้รับความนิยมอย่างสูง Java JavaScript เป็น ภาษาสคริปต์เชิงวัตถุ (ที่เรียกกันว่า "สคริปต์" (script) ซึ่งในการสร้างและพัฒนาเว็บไซต์ (ใช่ร่วมกับ HTML) เพื่อให้เว็บไซต์ของเราดูมีการเคลื่อนไหว สามารถตอบสนองผู้ใช้งานได้มากขึ้น ซึ่งมีวิธีการทำงานในลักษณะ "แปลความและดำเนินงานไปทีละ

คำสั่ง" (interpret) หรือเรียกว่า อ็อบเจ็กโอเรียลเต็ด (Object Oriented Programming) ที่มี เป้าหมายในการ ออกแบบและพัฒนาโปรแกรมในระบบอินเทอร์เน็ต สำหรับผู้เขียนด้วยภาษา HTML สามารถทำงานข้ามแพลตฟอร์มได้ โดยทำงานร่วมกับ ภาษา [HTML](https://www.mindphp.com/%E0%B8%84%E0%B8%B9%E0%B9%88%E0%B8%A1%E0%B8%B7%E0%B8%AD/73-%E0%B8%84%E0%B8%B7%E0%B8%AD%E0%B8%AD%E0%B8%B0%E0%B9%84%E0%B8%A3/2026-html-%E0%B8%84%E0%B8%B7%E0%B8%AD%E0%B8%AD%E0%B8%B0%E0%B9%84%E0%B8%A3.html) และภาษา [Java](https://www.mindphp.com/%E0%B8%84%E0%B8%B9%E0%B9%88%E0%B8%A1%E0%B8%B7%E0%B8%AD/73-%E0%B8%84%E0%B8%B7%E0%B8%AD%E0%B8%AD%E0%B8%B0%E0%B9%84%E0%B8%A3/2185-java-%E0%B8%84%E0%B8%B7%E0%B8%AD%E0%B8%AD%E0%B8%B0%E0%B9%84%E0%B8%A3.html) ได้ทั้งทางฝั่ง ไคลเอนต์ (Client) และ ทางฝั่งเซิร์ฟเวอร์ (Server)

JavaScript ทำอะไรได้บ้าง

- 1. JavaScript ทำให้สามารถใช้เขียนโปรแกรมแบบง่ายๆได้ โดยไม่ต้องพึ่งภาษาอื่น
- 2. JavaScript มีคำสั่งที่ตอบสนองกับผู้ใช้งาน เช่นเมื่อผู้ใช้คลิกที่ปุ่ม หรือ Checkbox ก็สามารถ สั่งให้เปิดหน้าใหม่ได้ ทำให้เว็บไซต์ของเรามีปฏิสัมพันธ์กับผ้ใช้งานมากขึ้น นี่คือข้อดีของ JavaScript เลยก็ว่าได้ที่ทำให้เว็บไซต์ดังๆทั้งหลายเช่น Google Map ต่างหันมาใช้
- 3. JavaScript สามารถเขียนหรือเปลี่ยนแปลง HTML Element ได้ นั่นคือสามารถ เปลี่ยนแปลงรูปแบบการแสดงผลของเว็บไซต์ได้ หรือหน้าแสดงเนื้อหาสามารถซ่อนหรือ แสดงเนื้อหาได้แบบง่ายๆนั่นเอง
- 4. JavaScript สามารถใช้ตรวจสอบข้อมูลได้ สังเกตว่าเมื่อเรากรอกข้อมูลบางเว็บไซต์ เช่น Email เมื่อเรากรอกข้อมูลผิดจะมีหน้าต่างฟ้องขึ้นมาว่าเรากรอกผิด หรือลืมกรอกอะไร บางอย่าง เป็นต้น
- 5. JavaScript สามารถใช้ในการตรวจสอบผู้ใช้ได้เช่น ตรวจสอบว่าผู้ใช้ ใช้[web browser](https://www.mindphp.com/%E0%B8%84%E0%B8%B9%E0%B9%88%E0%B8%A1%E0%B8%B7%E0%B8%AD/73-%E0%B8%84%E0%B8%B7%E0%B8%AD%E0%B8%AD%E0%B8%B0%E0%B9%84%E0%B8%A3/1849-web-browser.html) อะไร
- 6. JavaScript สร้าง [Cookies](https://www.mindphp.com/%E0%B8%84%E0%B8%B9%E0%B9%88%E0%B8%A1%E0%B8%B7%E0%B8%AD/73-%E0%B8%84%E0%B8%B7%E0%B8%AD%E0%B8%AD%E0%B8%B0%E0%B9%84%E0%B8%A3/2040-cookies-%E0%B8%84%E0%B8%B7%E0%B8%AD%E0%B8%AD%E0%B8%B0%E0%B9%84%E0%B8%A3.html) (เก็บข้อมูลของผู้ใช้ในคอมพิวเตอร์ของผู้ใช้เอง) ได้

การทำงานของ JavaScript เกิดขึ้นบนบราวเซอร์ (เรียกว่าเป็น client-side script) ดังนั้นไม่ว่าคุณจะ ใช้เซิร์ฟเวอร์อะไร หรือที่ไหน ก็ยังคงสามารถใช้ JavaScript ในเว็บเพจได้(Mindphp 2022)

#### <span id="page-13-0"></span>**ทฤษฎีเกี่ยวกับโปรแกรม Visual Studio Code**

เป็นโปรแกรมที่เอาไว้ใช้ในการเขียนโปรแกรม เขียนโค้ด (Source-Code Editor) ในภาษา วิชวลสตูดิโอ (Vistual Studio Code) จากทางค่ายไมโครซอฟท์ (Microsoft Corp) ประเทศ สหรัฐอเมริกา ผู้พัฒนาระบบปฏิบัติการ Windows นั่นเอง

โปรแกรม Visual Studio Code ตัวนี้ถูกพัฒนาให้มีความสามารในการร่วมใช้งานได้กับทุก แพลตฟอร์ม ไม่ว่าจะเป็น ผู้ใช้วินโดวส์ (Windows) แมคโอเอส (Mac OS) หรือแม้แต่ลีนุกซ์ (Linux OS) โดยภายในโปรแกรม Vistual Studio Code ตัวนี้ก็ประกอบไปด้วยเครื่องมือช่วยเหลือ อำนวย ความสะดวก สำหรับผู้พัฒนา ในการพัฒนาโปรแกรมภาษา Visual Studio อย่างมากมาย ไม่ว่าจะ

เป็นการช่วยตรวจสอบไฟล์จาว่าสคริปต์ (JavaScript Validator) การดูตัวอย่างสี (Color Preview) สำหรับการใช้งานร่วมกับไฟล์ CSS HTML5 VS และอื่นๆ พร้อมระบบการช่วยค้นหาคำต่างๆ ที่อยู่ ด้านในไฟล์ซอสโค้ด ได้อย่างละเอียด พร้อมกำหนดเงื่อนไขการค้นหาต่างๆ ได้มากมาย

นอกจากนี้ โปรแกรม Visual Studio Code ยังมีคำแนะนำ วิธีการเขียนโปรแกรม ให้โค้ด ออกมาสวยงาม และเป็นระบบระเบียบมากยิ่งขึ้น มีการเว้นวรรคย่อหน้าให้ตรงกัน เพื่อไม่ให้เกิดความ สับสน ขณะใช้งาน หรือภายหลัง พร้อมกับตัวช่วยในการพิมพ์คำสั่ง เรียกใช้งานฟังก์ชั่นต่างๆ ก็จัดเต็ม มาให้เหมือนกัน ไม่แพ้กับพวกโปรแกรมเขียนโค้ดตัวอื่นๆ เลย (software thaiware, 2024)

#### <span id="page-14-0"></span>**ทฤษฎีเกี่ยวกับฐานข้อมูล**

ฐานข้อมูลเป็นกลุ่มข้อมูลที่ถูกจัดเก็บอย่างมีระเบียบและมีการเชื่อมโยงกัน เพื่อให้ง่ายต่อการ เข้าถึง ค้นหา และประมวลผลข้อมูลต่างๆ ฐานข้อมูลมักถูกใช้เพื่อเก็บข้อมูลที่มีโครงสร้าง และ สามารถรับซ้ำได้ตามความจำเป็นของการใช้งาน

โครงสร้างข้อมูล ฐานข้อมูลมักจะใช้โครงสร้างที่เรียงลำดับและออกแบบมาเพื่อเก็บข้อมูล โดย ใช้ตาราง (Tables) และฟิลด์ (Fields) เพื่อแสดงข้อมูลแต่ละชิ้น โครงสร้างข้อมูลที่ดีจะช่วยให้การ เข้าถึงและประมวลผลข้อมูลเป็นไปอย่างมีประสิทธิภาพ

การค้นหาและจัดการข้อมูล ฐานข้อมูลมีความสามารถในการค้นหาข้อมูลอย่างมีประสิทธิภาพ โดยใช้ภาษา SQL (Structured Query Language) เพื่อสร้างคำสั่งที่ช่วยในการเลือกข้อมูล แก้ไข ลบ และเพิ่มข้อมูลในฐานข้อมูล

ความปลอดภัยของข้อมูล การรักษาความปลอดภัยของข้อมูลเป็นสิ่งสำคัญ ซึ่งฐานข้อมูลมักมี การให้บังคับการรับรองตัวตน (Authentication) และการควบคุมการเข้าถึง (Access Control) เพื่อ ป้องกันการเข้าถึงข้อมูลโดยไม่ได้รับอนุญาต

การเปลี่ยนแปลงและการบูรณาการข้อมูล การเปลี่ยนแปลงโครงสร้างข้อมูลและการบูรณาการ ข้อมูลให้เป็นรูปแบบที่เหมาะสม สามารถทำได้เพื่อให้ข้อมูลเป็นประโยชน์สูงสุดต่อการใช้งานและการ วิเคราะห์ข้อมูล

การประสิทธิภาพและการปรับปรุง ฐานข้อมูลที่มีประสิทธิภาพสามารถจัดการข้อมูลได้อย่าง รวดเร็วและมีประสิทธิภาพ เช่น การปรับปรุงโครงสร้างข้อมูล หรือการเพิ่มดัชนีเพื่อเพิ่มประสิทธิภาพ ในการค้นหาข้อมูล (Mindphp 2022)

#### <span id="page-15-0"></span>**ทฤษฎีเกี่ยวกับ MySQL**

MySQL เป็นระบบจัดการฐานข้อมูล (RDBMS - Relational Database Management System) ที่ได้รับความนิยมสูงในโลกของการพัฒนาซอฟต์แวร์ นับเป็นหนึ่งในฐานข้อมูลที่ได้รับการ นำไปใช้ในโครงการหลายๆ รูปแบบ เช่น การพัฒนาเว็บแอปพลิเคชัน, แอปพลิเคชันธุรกิจ, ระบบ จัดการข้อมูลต่างๆ และอื่นๆ

โครงสร้างและการจัดเก็บข้อมูล MySQL มีโครงสร้างที่เป็นรูปแบบของตาราง (Tables) และ คอลัมน์ (Columns) ซึ่งช่วยในการจัดเก็บข้อมูลแบบโครงสร้างซึ่งมีความสัมพันธ์กัน เช่น การใช้งาน ข้อมูลแบบคีย์ต่างๆ

ภาษา SQL MySQL ใช้ภาษา SQL (Structured Query Language) เพื่อการจัดการข้อมูล เป็นภาษาที่มีความสามารถในการค้นหาข้อมูล, เพิ่ม, ลบ, และปรับปรุงข้อมูลในฐานข้อมูล

การรักษาความปลอดภัยของข้อมูล MySQL มีความสำคัญในการรักษาความปลอดภัยของ ข้อมูล มีระบบการควบคุมการเข้าถึงข้อมูล (Access Control) และการจัดการสิทธิ์การเข้าถึงข้อมูล เพื่อป้องกันการเข้าถึงข้อมูลโดยไม่ได้รับอนุญาต

การสำรองข้อมูล MySQL มีความสำคัญในการสำรองข้อมูล (Backup) เป็นประจำ เพื่อป้องกัน ข้อมูลจากความสูญเสียหรือความเสียหายที่อาจเกิดขึ้น เช่น การสูญเสียข้อมูลจากฮาร์ดแวร์เสียหาย

ความสามารถในการทำงานแบบแบ่งเครื่อง (Replication) และการค้างตัวของข้อมูล (Clustering) MySQL มีความสามารถในการทำงานแบบแบ่งเครื่อง (Replication) เพื่อเพิ่ม ประสิทธิภาพและความมั่นคงของระบบ และมีการสนับสนุนการค้างตัวของข้อมูล (Clustering) เพื่อ การทำงานแบบครบวงจรที่มีความเสถียรสูง MySQL เป็นฐานข้อมูลที่มีความยืดหยุ่นสูงและมี ประสิทธิภาพต่อการใช้งาน มีความสามารถที่ทันสมัยในการรองรับการพัฒนาและการใช้งานใน โครงการต่างๆ (Mindphp 2022)

# **บทที่ 3**

# **ขั้นตอนการด าเนินงาน**

วิธีการดำเนินการโครงงานพัฒนาเว็บแอปพลิเคชัน ระบบบันทึกข้ออมูลเกณฑ์ภาษี ขั้นตอนการ ดำเนินงาน ประกอบด้วยรายละเอียดต่อไปนี้

- 1. การศึกษาและรวบรวมข้อมูล
- 2. การวิเคราะห์และออกแบบระบบ
- 3. การพัฒนาระบบ

#### **การศึกษาและรวบรวมข้อมูล**

1. การศึกษาระบบงานเดิม

โดยศึกษาระบบเดิมจะพบว่า ระบบเก่าจะนำเข้าข้อมูลของผู้เสียภาษีนำเข้าระบบทีละคน ทำให้การทำงานค่อนข้างล่าช้า

2. การรวบรวมข้อมูล ความต้องการของระบบ

ผู้พัฒนาได้ทำการเก็บรวมรวมข้อมูลจากการสอบกับทางหนักงานกรมสรรพากรภาค 9 พบว่าพนักงานต้องการความสะดวกรวดเร็วและไร้ความผิดพลาดเนื่องจากการนำเข้าข้อมูลครั้งละคน อาจจะมีข้อผิดพลาด หรือตกหล่นได้

**การวิเคราะห์และออกแบบระบบ**

**1. แผนภาพแสดงการไหลของงานทั้งระบบ (Work Flow Diagram)**

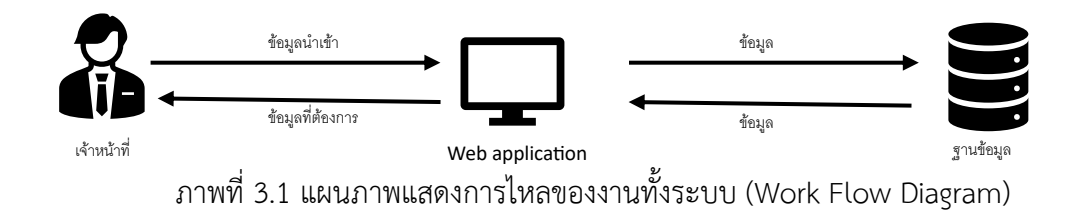

- **2. แผนภาพขั้นตอนการทำงานของระบบ (Flow Chart)**
	- เริ่มต้น เลือกเกณฑ์ที่ต้องการ อัฟโหลดไฟล์เกณฑ์ที่ต้องการ เลือกเวลาที่อัปโหลด เสร็จสิ้น
	- **2.1** ระบบจัดการข้อมูล

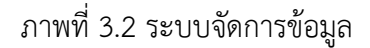

### **2.2** ดูข้อมูลแยกแต่ละเดือน

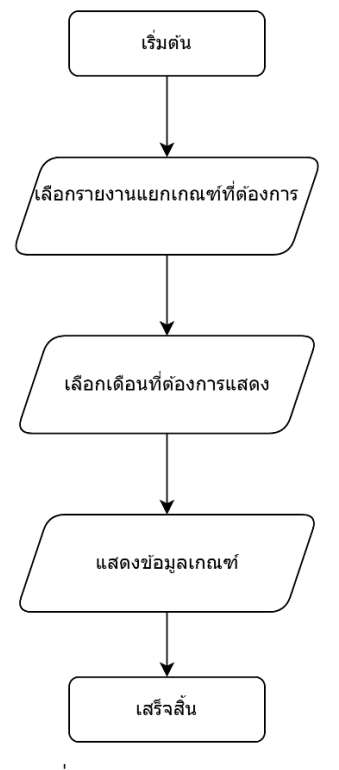

- ภาพที่ 3.3 ดูข้อมูลแยกแต่ละเดือน
- **2.3** ดูข้อมูลของเกณฑ์

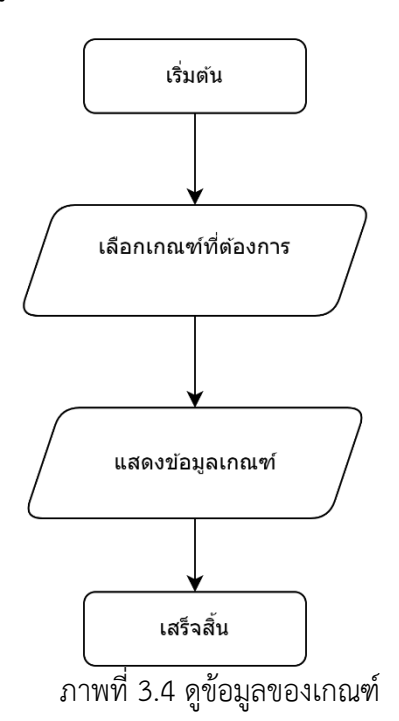

#### **3. Structure Chart**

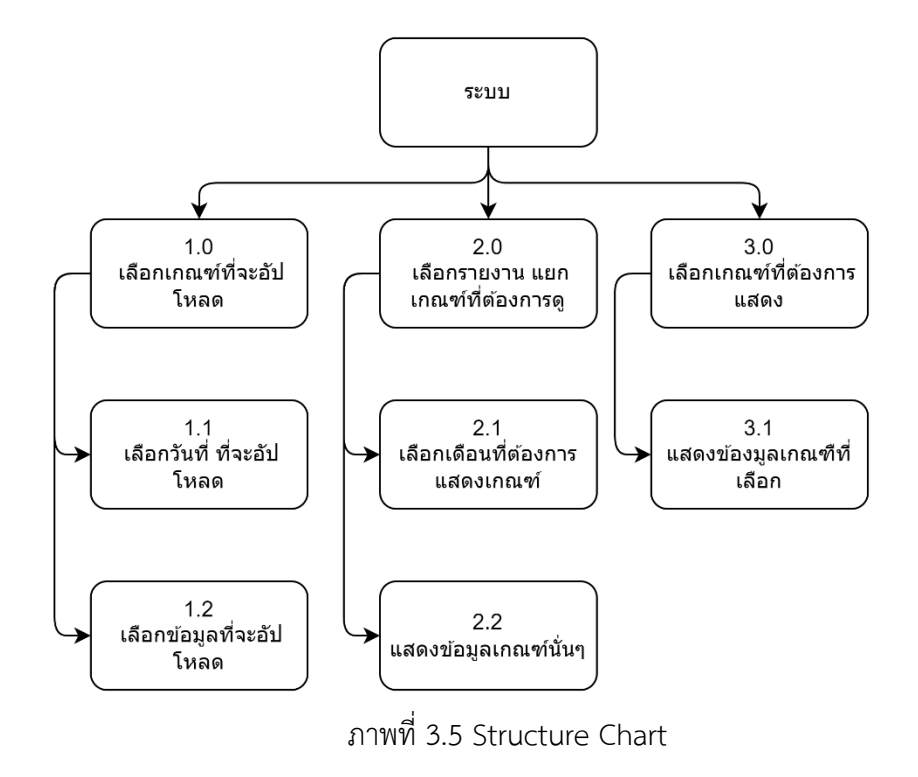

**4. Context Diagram**

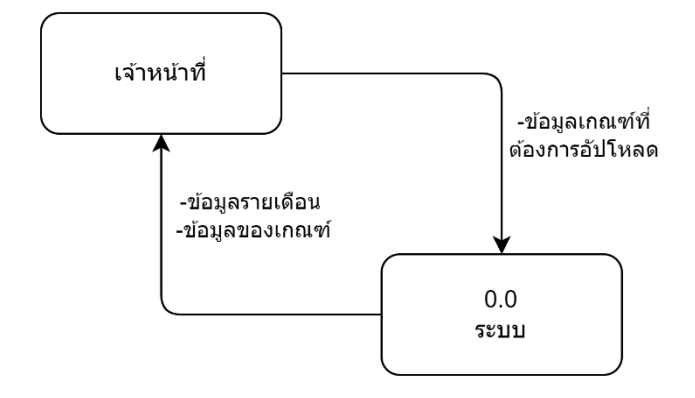

ภาพที่ 3.6 Context Diagram

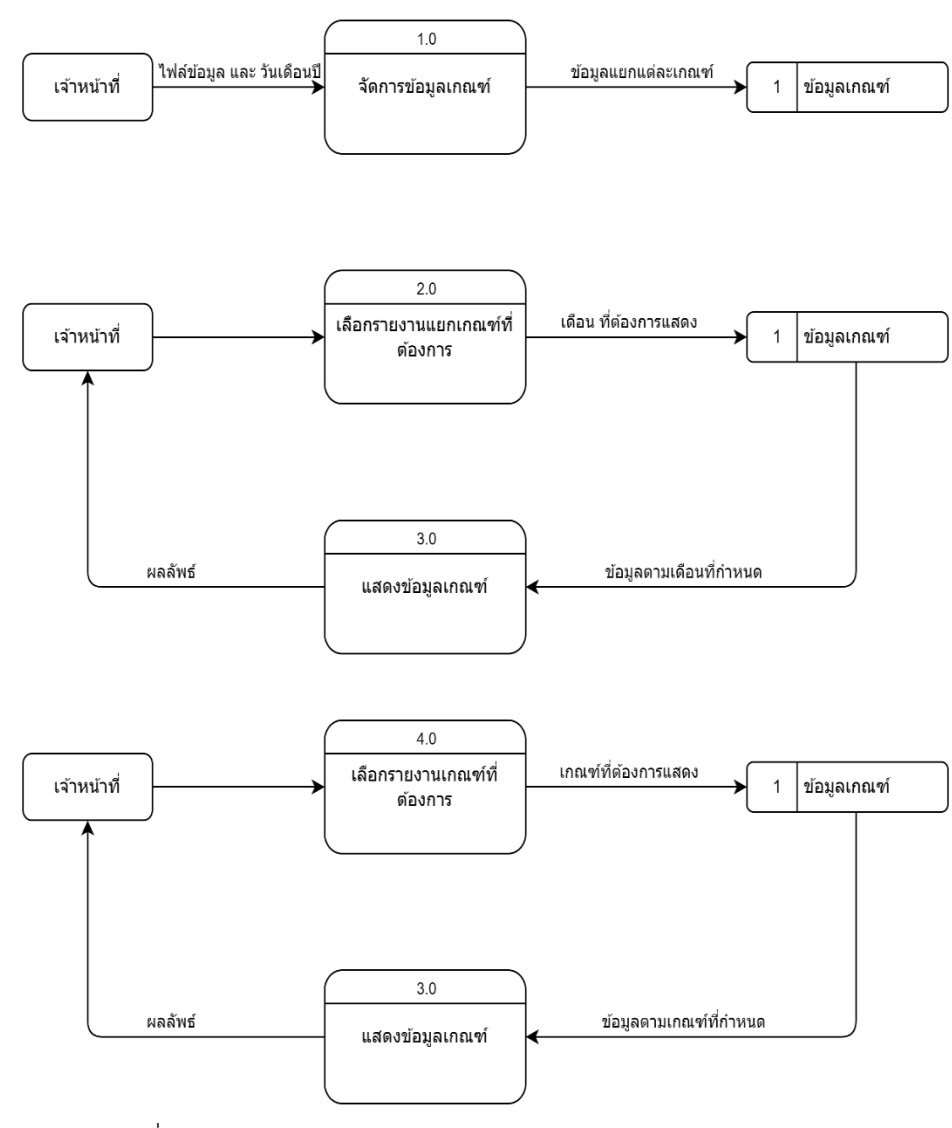

### **5. แผนภาพกระแสข้อมูล (Data Flow Diagram)**

ภาพที่ 3.7 แผนภาพกาพกระแสข้อมูล (Data Flow Diagram)

#### **6. Data Dictionary**

ตารางที่ 1 ตารางหมวดของเกณฑ์ที่ 1

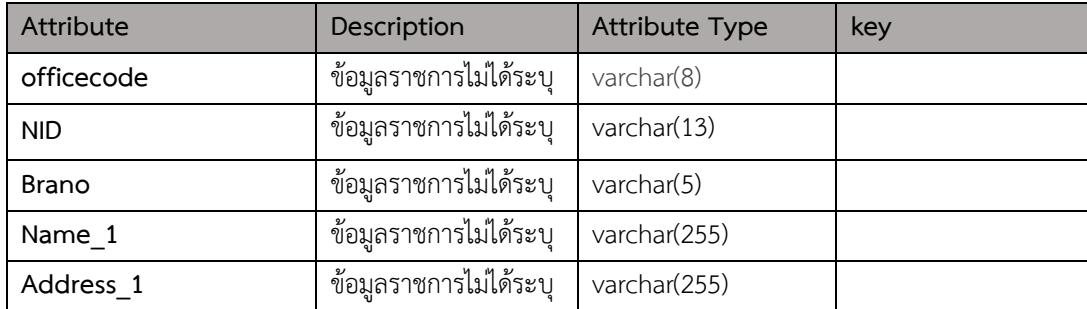

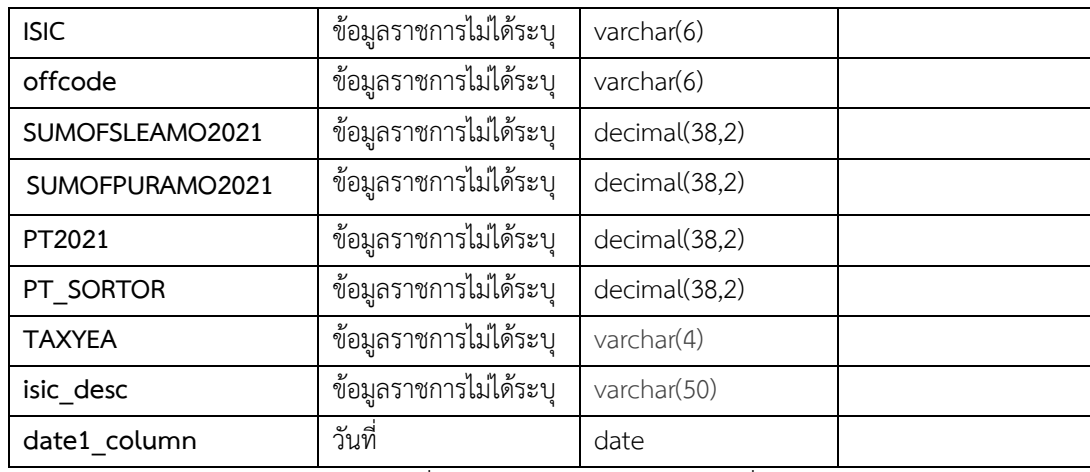

### ตารางที่ 3.1 ตารางหมวดของเกณฑ์ที่ 1

ตารางที่ 2 ตารางหมวดของเกณฑ์ที่ 2

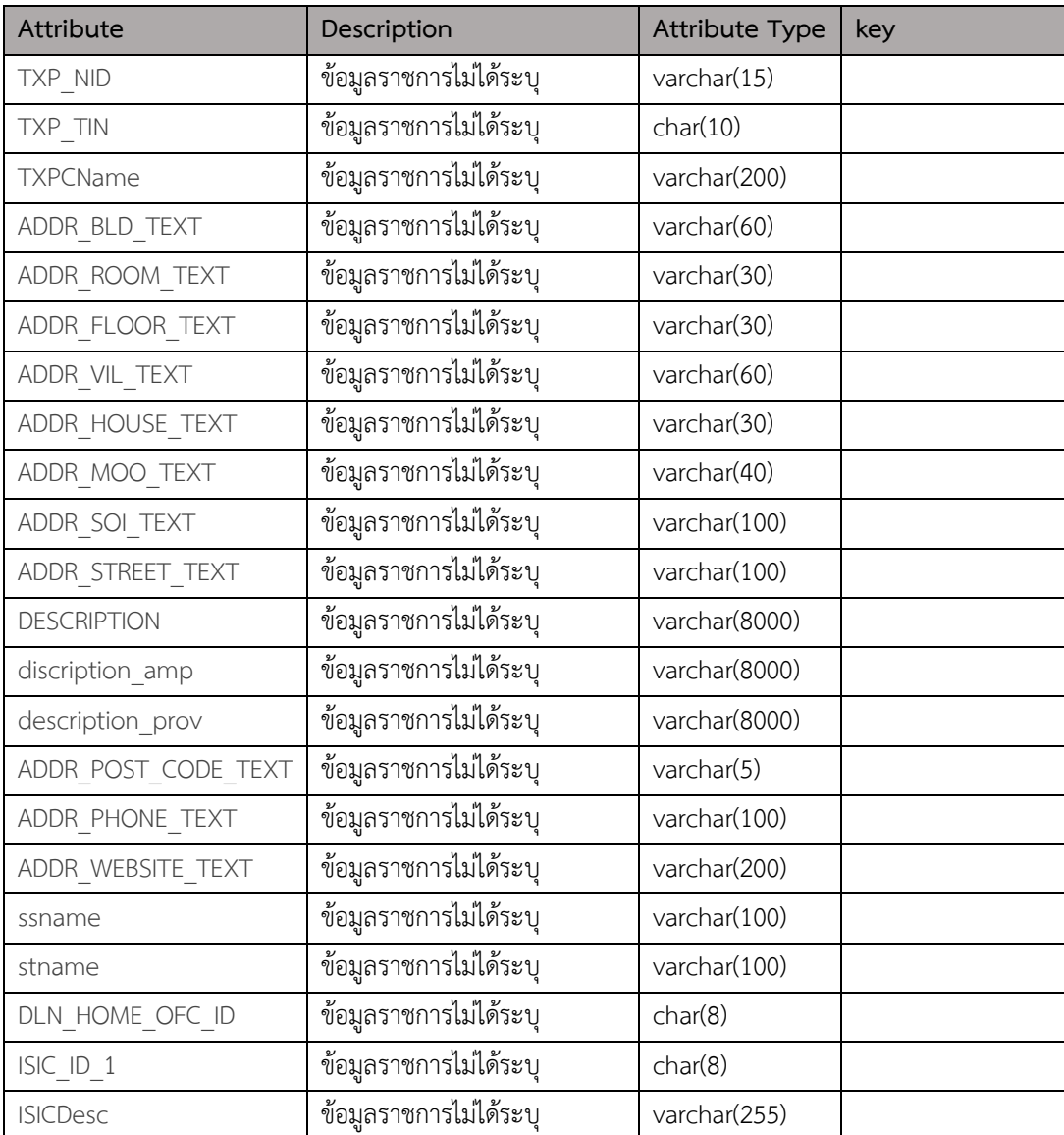

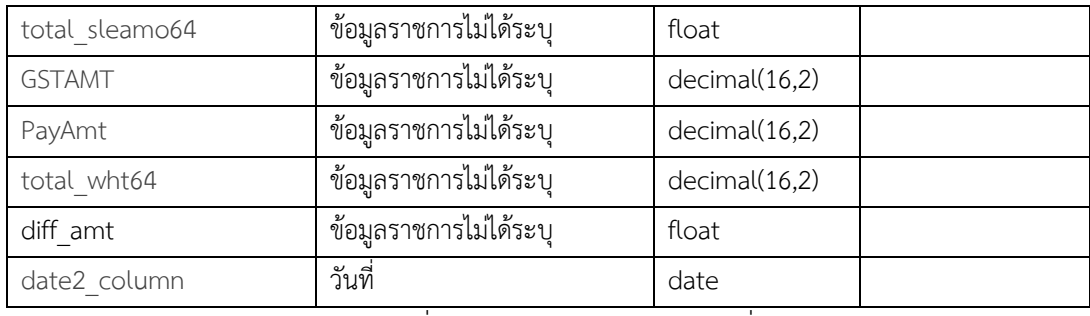

ตารางที่ 3.2 ตารางหมวดของเกณฑ์ที่ 2

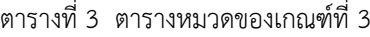

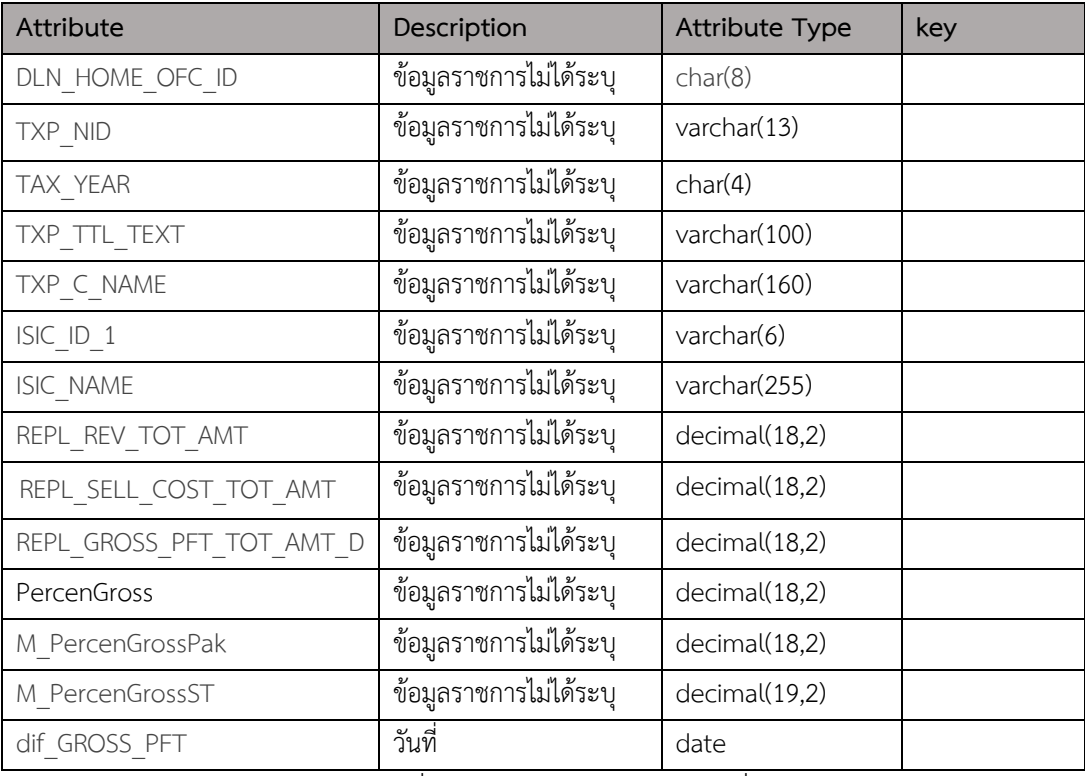

ตารางที่ 3.3 ตารางหมวดของเกณฑ์ที่ 3

(นี้เป็นเพียงตัวอย่าง 3 database จากทั่ง 8 ซึ่งเนืองจากเป็นข้อมูลราชการจึงนำมาเผยแพร่ทั้งหมดไม่ได้)

#### **การพัฒนาระบบ**

พัฒนาระบบด้วยโปรแกรมด้วย โปรแกรม Visual Studio Code โดยใช้ภาษา HTML, PHP, JavaScript, CSS, ใช้ระบบฐานข้อมูล MySQL และพัฒนาระบบโดย ฮาดแวร์ Laptop AMD Ryzen 5 5600H 3.30GHz RAM 16.0 GB จำนวน 1 เครื่อง ซอฟแวร์ Visual Studio Code และ Google Chrome

# **บทที่ 4**

## **ผลการดำเนินงาน**

การพัฒนาระบบบันทึกข้อมูลเกณฑ์ภาษี โดยใช้เทคโนโลยีการพัฒนาเว็บแอปพลิเคชันด้วย ภาษา PHP, CSS, JavaScript, HTML ร่วมกับ MySQL จัดทำมาเพื่อให้เจ้าหน้าที่นั้นสามารถ บันทึก ข้อมูลได้อย่างตรงตาม เกณฑ์ของภาษี จึงได้นำเสนอและพัฒนาระบบนี้ขึ้นมา

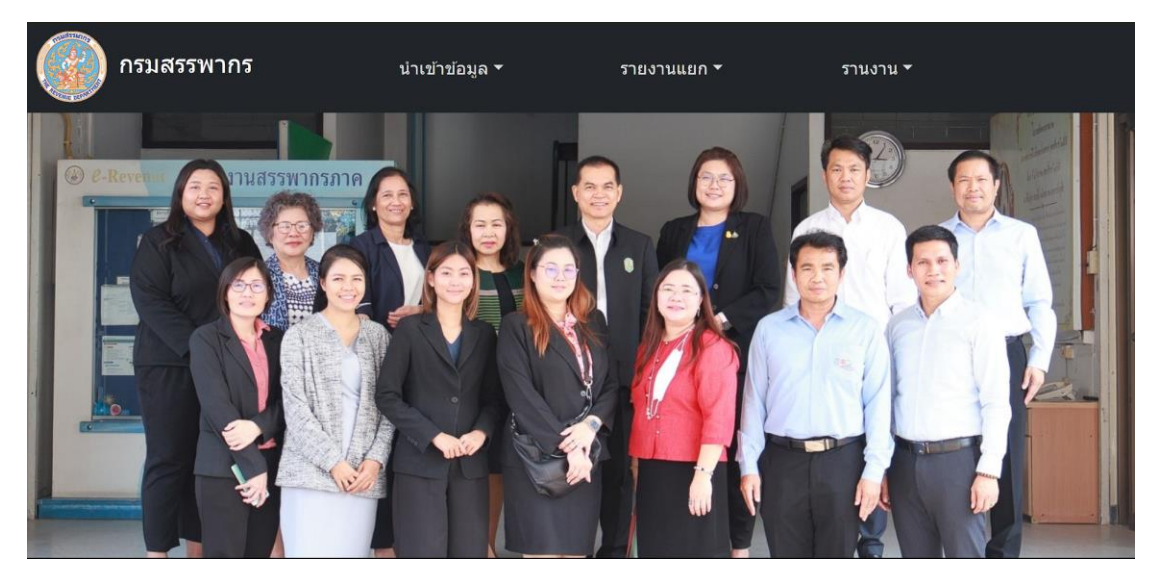

ภาพที่ 4.1 หน้าเมนูในการเข้าใช้ระบบ

ในภาพนี้ เป็นหน้าเมนูในการเลือกเข้าใช้ระบบ ซึ่งจะมี นำเข้าข้อมูล,รายงานแยก และ รายงาน

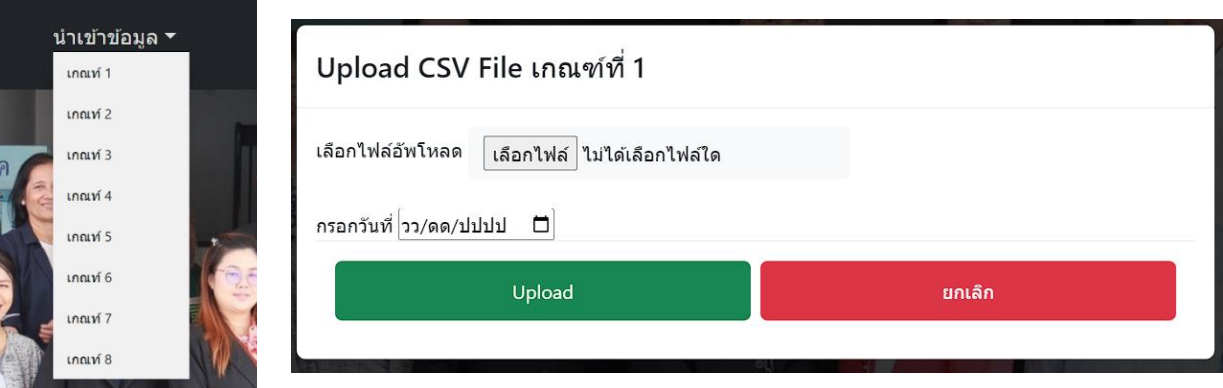

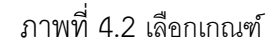

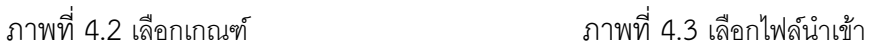

ในรูปนี้จะเป็นการเลือกเกณฑ์ เพื่อที่จะนำข้อมูลลงไปในฐานข้อมูล โดยจะมีการเลือก ไฟล์ที่ต้องการ และ วัน เดือนปี และ ทำการบันทึกลงฐานข้อมูล

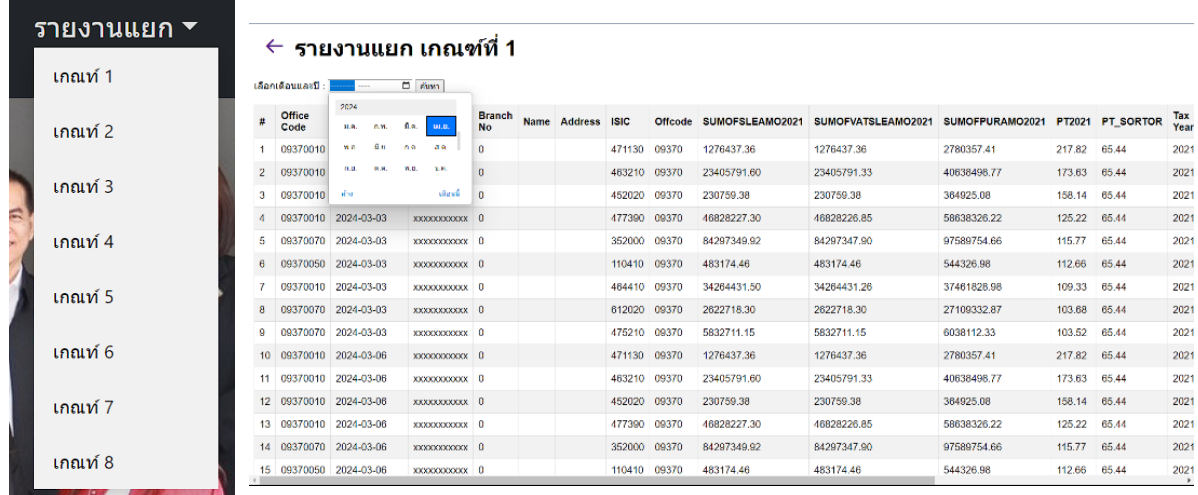

### ภาพที่ 4.4 เลือกเกณฑ์ ภาพที่ 4.5 แสดงข้อมูล

ในรูปนี้จะเป็นกำรเลือกเกณฑ์เพื่อดูรำยงำน โดยจะเลือกเกณฑ์ตำมนี้ต้องกำร และ เลือกเดือนที่ต้องกำรจะดู จำกนั้นจะแสดงข้อมูล ที่ต้องกำร (ข้อมูลจะมีกำรเซนเซอร์เพื่อป้องกันข้อมูลรั่วไหล)

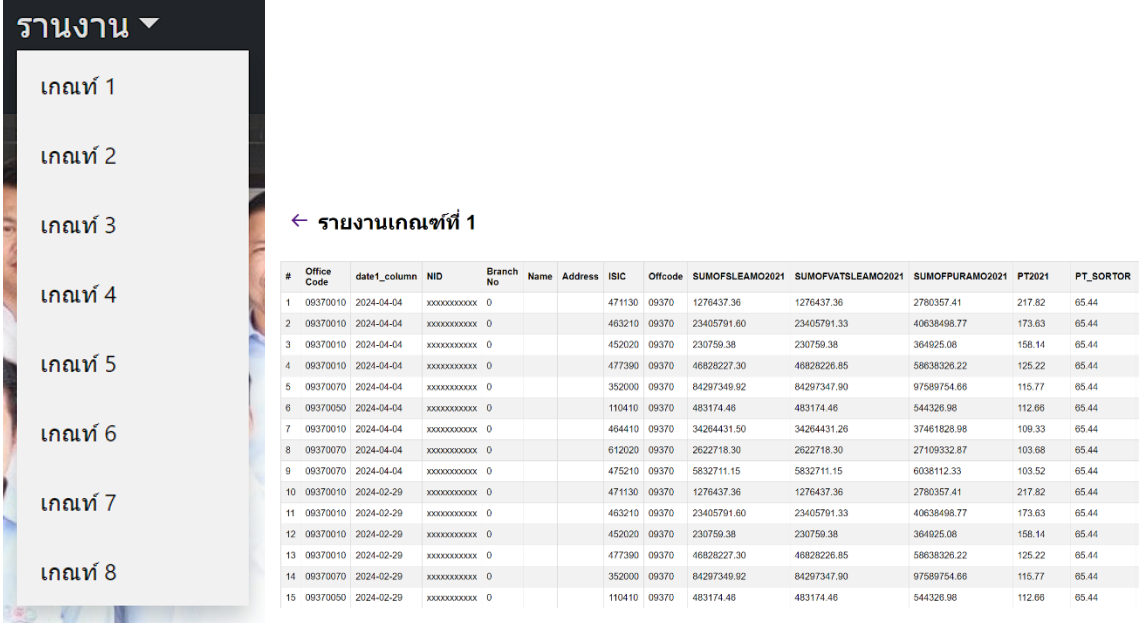

### ภาพที่ 4.6 เลือกเกณฑ์ ภาพที่ 4.7 แสดงข้อมูล

ในรูปนี้จะเป็นกำรเลือกเกณฑ์ที่ต้องกำรให้แสดง และจะแสดงข้อมูลทั่งหมดที่มีอยู่ในฐำนข้อมูลทั่งหมด

(ข้อมูลจะมีกำรเซนเซอร์เพื่อป้องกันข้อมูลรั่วไหล)

## **บทที่ 5**

## **สรุปผลการดำเนินงานและข้อเสนอแนะ**

ในการวิจัยและพัฒนาครั้งนี้เพื่อพัฒนาระบบ ตลอดถึงการประเมินประสิทธิภาพของระบบที่ พัฒนาขึ้น ซึ่งหลังจากที่ผู้วิจัยได้ดำเนินการเสร็จสิ้นกระบวนการต่างๆ แล้วได้ข้อสรุปจากการวิจัยเรียง ตามลำดับ ดังนี้

- 1. สรุปผลการดำเนินงาน
- 2. ประโยชน์ที่ได้รับ
- 3. ปัญหาและอุปสรรค
- 4. แนวทางในการพัฒนาและประยุกต์ใช้ร่วมกับงานอื่นๆ
- 5. ข้อเสนอแนะในการพัฒนาระบบ

#### **สรุปผลการดำเนินงาน**

ภายหลังจากการรวบรวมข้อมูลและความต้องการที่ระบบ จึงได้นำความต้องการดังกล่าวไปสู่ การออกแบบและพัฒนาระบบ จากการดำเนินการทำให้ได้เว็บแอปพลิเคชัน เพื่ออำนวยความสะดวก ให้แก่พนักงานกรมสรรพากรภาค 9 โดยระบบสามารถทำการรับข้อมูลผู้เสียภาษีได้สะดวกรวดเร็ว มากยิ่งขึ้น พนักงานไม่ต้องมารับข้อมูลผู้เสียภาษีทีละคน ระบบสามารถรับไฟล์ชนิด csv. ที่มีข้อมูล ของผู้เสียภาษีเป็นจำนวนมากๆได้

#### **ปัญหาและอุปสรรค**

ผู้พัฒนาขาดความเชี่ยวชาญในการใช้เครื่องมือต่างๆ ในการออกแบบและเขียนโค้ด จึงทำให้ การออกแบบยังไม่สมบูรณ์เท่าที่ควร จึงทำให้การดำเนินงานผ่านไปได้อย่างล่าช้า

## **แนวทางในการพัฒนาและประยุกต์ใช้ร่วมกับงานอื่นๆ**

พัฒนาให้สามารถใช้งานได้กับทุกระบบปฏิบัติการ หรือให้ใช้ได้กับอุปกรณ์สื่อสารประเภท ต่างๆ เช่น โทรศัพท์มือถือ, เครื่อง POS เป็นต้น

### **ข้อเสนอแนะในการพัฒนาระบบ**

จากปัญหาและข้อจำกัดของระบบ สามารถพัฒนาโปรแกรมมีศักยภาพและประสิทธิภาพใน การทำงานเพิ่มขึ้น ทางผู้จัดทำจะทำการศึกษาเทคนิคและเทคโนโลยีใหม่ๆ เพื่อนำมาเพิ่มความ น่าสนใจให้กับระบบงานให้มีรูปแบบหลากหลายและน่าสนใจมากยิ่งขึ้น และควรพัฒนาระบบอย่าง ต่อเนื่อง

#### **บรรณานุกรม**

Miqpim. (2023). ทฤษฎีเกี่ยวกับภาษา HTML. แหล่งที่มา <https://searchstudio.digital/th/seo/what-is-html/> Mindphp (2022). ทฤษฎีเกี่ยวกับภาษา PHP, ทฤษฏีเกี่ยวกับภาษา JavaScript, ทฤษฎีเกี่ยวกับ ฐานข้อมูล, ทฤษฎีเกี่ยวกับ MySQL. แหล่งที่มา <u><https://www.mindphp.com/></u> Webdodee. (2020). ทฤษฏีเกี่ยวกับภาษา CSS. แหล่งที่มา <https://webdodee.com/what-is-css/>

software thaiware. (2024). ทฤษฏีเกี่ยวกับ Visual Studio Code. แหล่งที่มา <https://software.thaiware.com/3915-Visual-Studio-Code.html>

**ประวัติผู้จัดทำ**

![](_page_29_Picture_63.jpeg)

![](_page_29_Picture_64.jpeg)

![](_page_29_Picture_65.jpeg)